### BeAGLE Update

MDB 22-Nov-2016

### Three major pieces – Consistency!

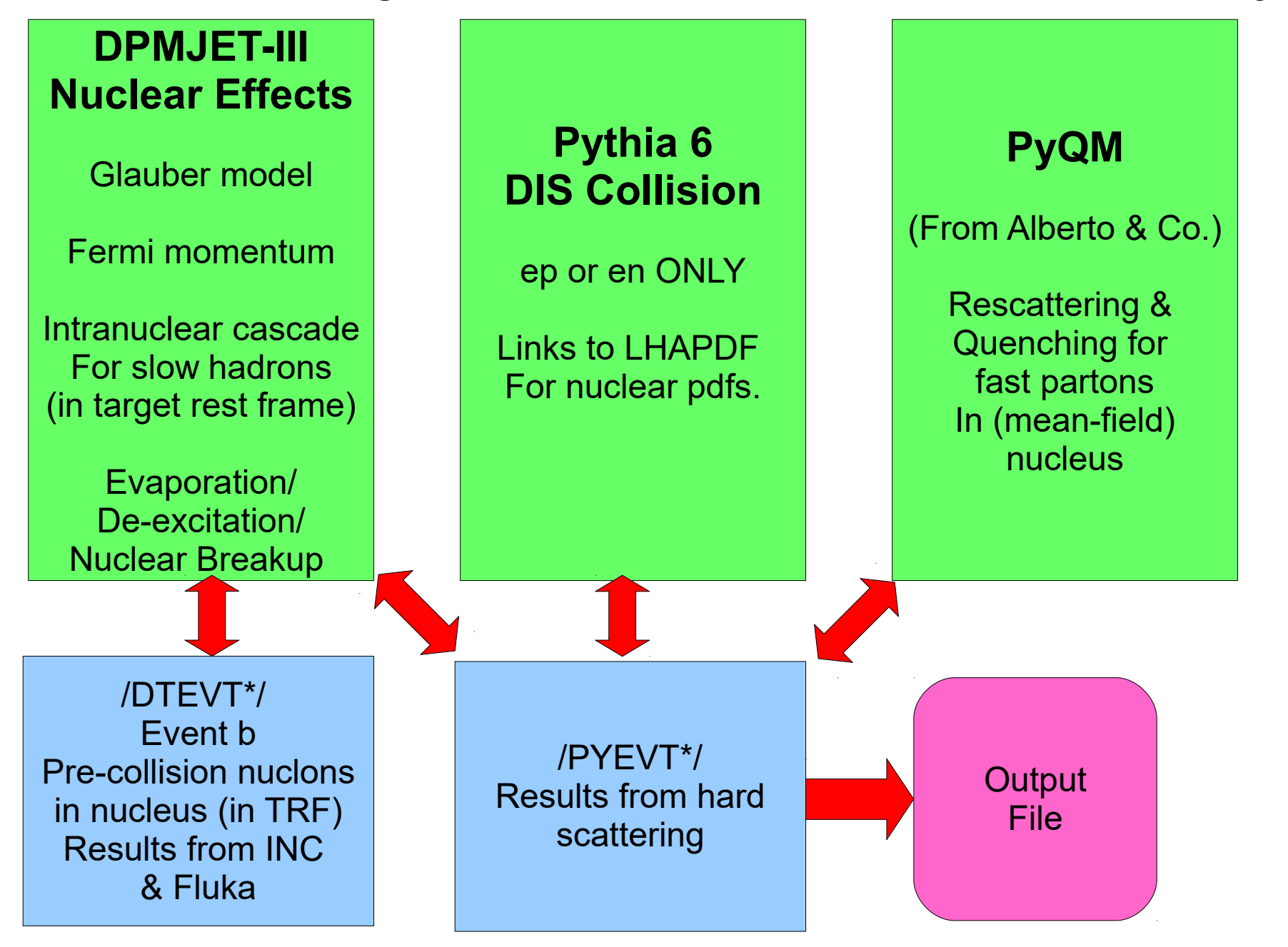

### New issue for an eA collider!

What is the momentum of the nucleon in a nucleus in the lab frame? What is the mass of the proton inside the nucleus? Model dependent. DPMJET & Pythia assume nucleons on-mass-shell.

### n p p n n p n p p n n p n n n p n M<sub>p</sub>=1.0073 amu M<sub>ո</sub>=1.0087 amu  $M_{\text{av}}$ =197 x 0.99983 amu, 1amu=0.931494GeV pzAu=197 x **40 GeV/c**  $\gamma \beta = p_z/M = 42.9491$  $p_z(p) = \gamma \beta M_p$  = **40.299 GeV/c**  $p_z(n) = \gamma \beta M_p$  = **40.355 GeV/c NOT 40 GeV! Target Rest Frame Laboratory Frame**

# Recent changes to BeAGLE (also w/ Liang)

- Made Pythia consistent with DPMJET
	- Main collision is not ALWAYS ep, often en!
	- Nucleon and nucleus have same velocity (rapidity) in the laboratory frame. NOT same p/nucleon!
	- Remaining issue for later: Fermi-momentum ignored for struck nucleon.
- Made PyQM consistent with DPMJET
	- Use same position in nucleus for both
	- Use same rotational orientation (z along  $\gamma^*$ ) for both
	- Remaining issue: Recoil momentum to nucleus.

# Ongoing changes to BeAGLE

- Started removing (commenting out) unused parts of DPMJET
	- Unused collisions:  $pp$ ,  $pA$ ,  $AA$ ,  $vA$  etc.
	- Note: if we need them, just use DPMJET3 directly.
	- $\cdot$  Don't try to support all possible functionality.
- Actual rename & cleanup
	- $\cdot$  Fixed bug where you could only run in the main directory!

# Installation at JLAB

- I now have a JLAB lab-wide computer account.
- What actual computers should I use?
- Will I need a specific user account there?
- Should I get a JLAB email account?
- Where should I install BeAGLE?
- Where should Liang install Sartre?

## Appendix. Impact of Fermi Momentum

Proton in Au nucleus. Target rest frame w/ electron beam along -z. Boost to lab by  $\gamma$ ,  $\beta$ :  $\gamma\beta$ =42.95

Consider 
$$
p_x=p_y=0
$$
,  $p_z=0.1$  GeV

Naive: {M; 0, 0, 0},  $p_{zlab} = \gamma \beta M = 40.3$  GeV,

Correct: 
$$
\{E = \sqrt{\text{sqrt}(p^2 + M^2)}; p_x, p_y, p_z\}
$$

\n $p_{zlab} = \gamma \beta E + \gamma p_z = 44.8 \text{ GeV}$ 

\nNOTE:  $\gamma p_z$  term = 4.3 GeV!